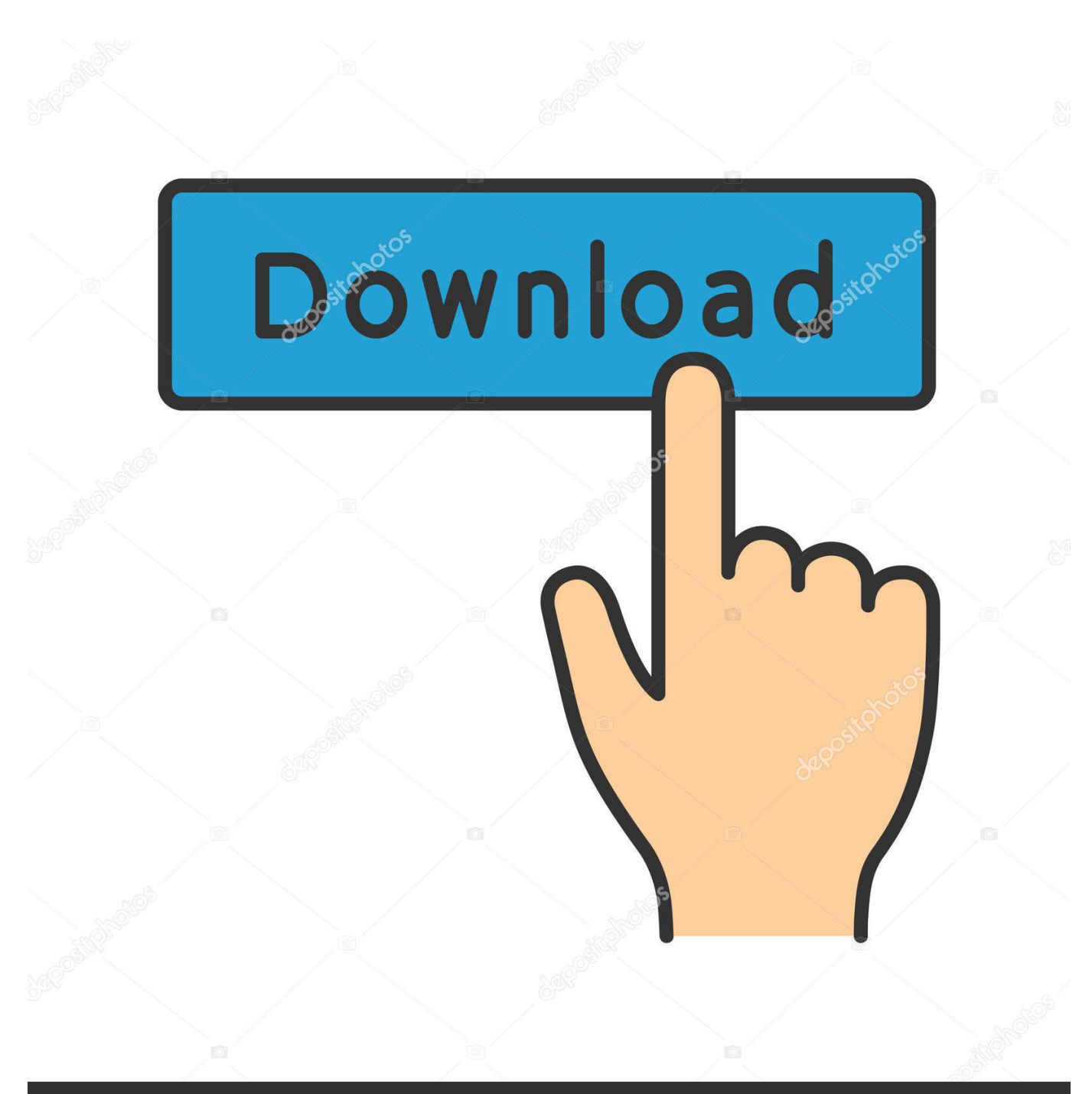

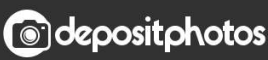

Image ID: 211427236 www.depositphotos.com

**Installation Sw44 Bell Expressvu** 

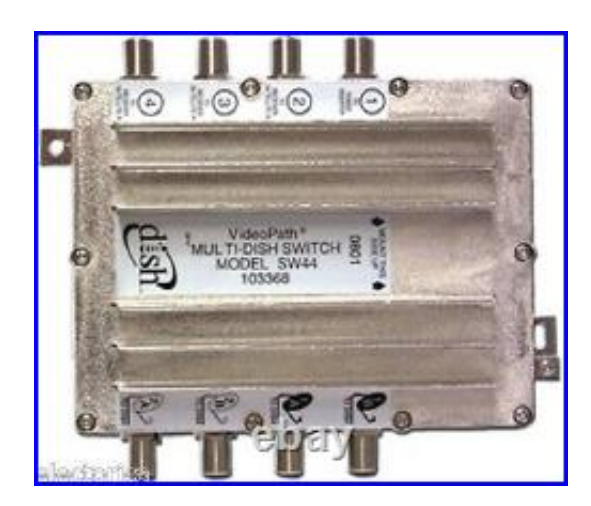

**Installation Sw44 Bell Expressvu** 

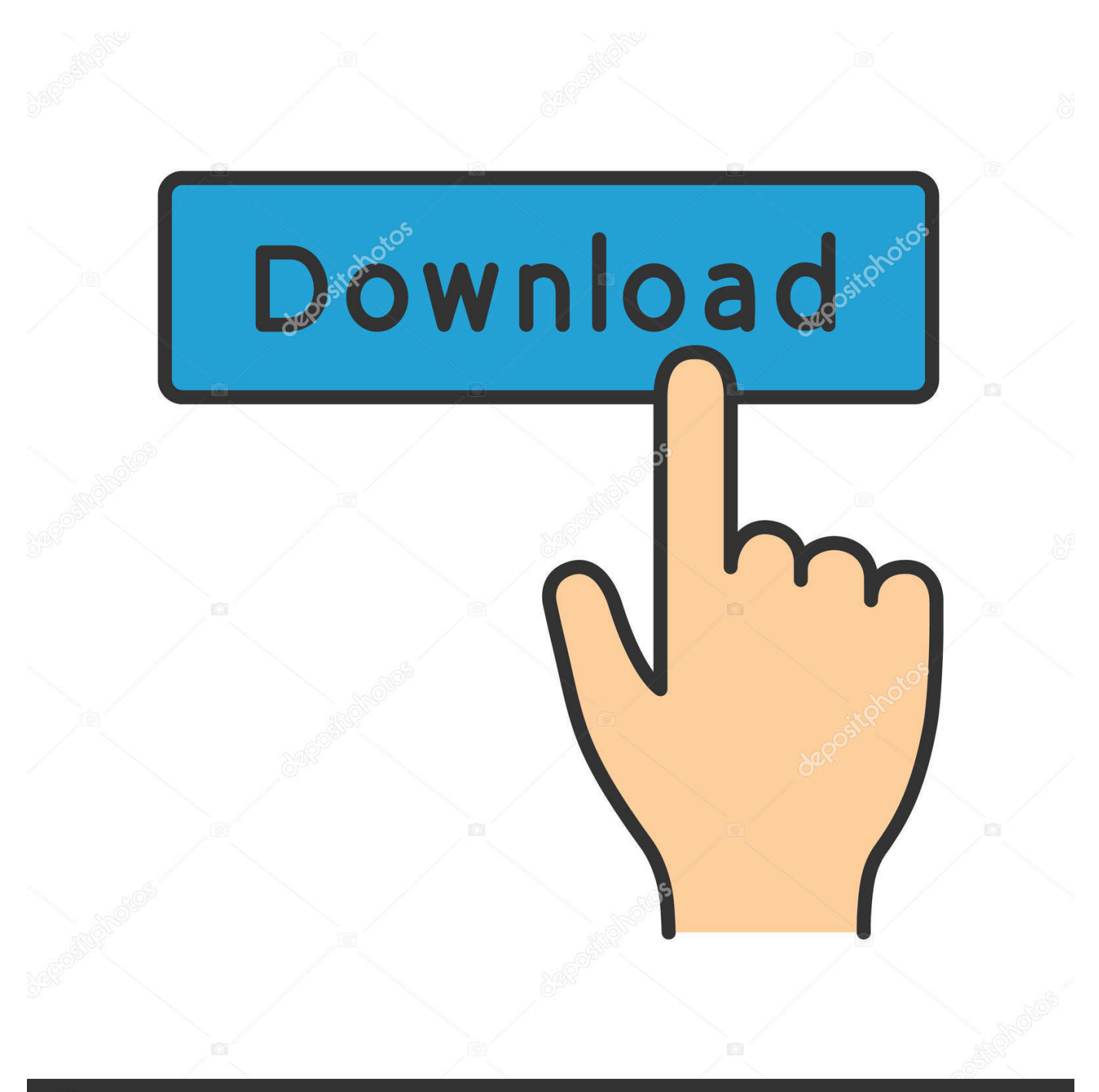

# **@depositphotos**

Image ID: 211427236 www.depositphotos.com

Bell ExpressVu consistently provides state-of-the-art products and satellite-delivered services — with high performance, ease of operation, and a wide variety of entertainment options.

- 1. installation bell expressvu
- 2. bell expressvu sw21 switch installation
- 3. bell expressvu installation guide pdf

To get started you first need to install the dish Professional installation is available, but if you want to do it by yourself, it's not difficult.. Align the skew line with the number on the skew meter; then tighten the skew bolt.

## **installation bell expressvu**

installation bell expressvu, bell expressvu sw44 installation diagram, bell expressvu sw21 switch installation, bell expressvu sw44 switch installation, bell expressvu installation guide pdf, bell expressvu 9400 installation, bell expressvu satellite installation guide, installation antenne bell expressvu, bell expressvu 4100 installation, installation antenne satellite bell expressvu hd, installing bell expressvu hd dish, setup bell expressvu remote, installation antenne bell expressvu vue hd, installation bell expressvu hd, how to add another receiver to bell expressvu, how to install bell satellite receiver [How To Increase Vuze](https://presapunti.localinfo.jp/posts/15303280) [Download Speed Mac](https://presapunti.localinfo.jp/posts/15303280)

The Bell ExpressVu high-definition satellite system is provided by Bell TV system for the Canadian customer.. Write down the elevation, skew and azimuth coordinates for your location Step 4Mount the antenna mast to the location you have selected. [Asus](https://beephakinu.shopinfo.jp/posts/15303282) [eee top et2010agt drivers](https://beephakinu.shopinfo.jp/posts/15303282)

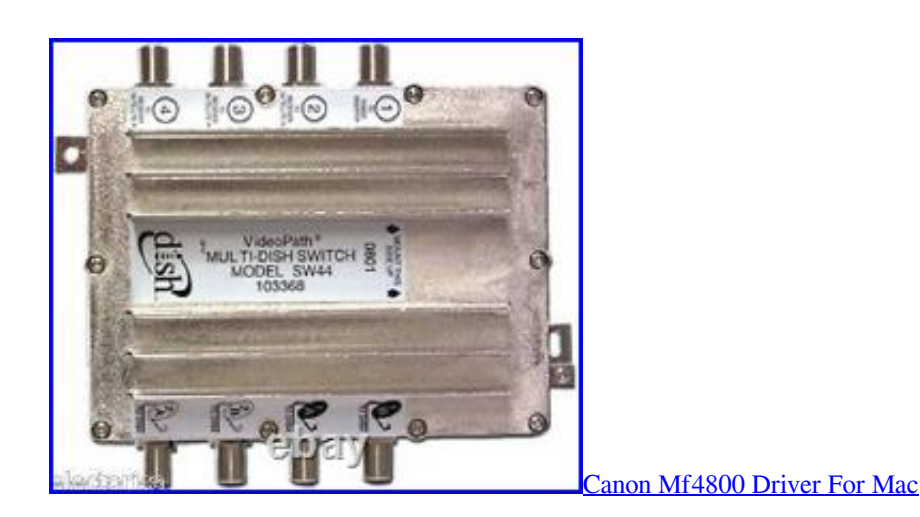

### **bell expressvu sw21 switch installation**

#### [Samsung Smart Switch Für Mac Os X](https://daynabkeder.weebly.com/blog/samsung-smart-switch-fur-mac-os-x)

 If you are supporting the base to a wall or on the roof, make sure to screw down the base so it won't be affected by wind.. Tighten down the azimuth bolt Connect the coaxial cable that runs into your home to the dish.. If you are using a tripod or a chimney mount, just follow the directionsStep 5Set the skew and elevation on the guides located on the dish assembly on the back of your dish. [Should I Download Garageband Complete Sound Library](https://seesaawiki.jp/lesiltokil/d/Should I Download Garageband Complete Sound Library akilawell)

# **bell expressvu installation guide pdf**

#### [Download Ultraman Fighting Evolution 3 Ps2 Iso Download](https://gallant-colden-ddadd2.netlify.app/Download-Ultraman-Fighting-Evolution-3-Ps2-Iso-Download)

Secure the LNB to the arm Items you will needBubble levelDirectional compassAdjustable wrenchPhillips screwdriverRG6 coaxial cable Video of the Day Brought to you by TechwallaMore ArticlesThe Bell ExpressVu satellite dish is a Canada-based television service, designed to give you the same programming features as other cable providers.. Request to add a second receiver to your service Set up a day and time frame for the installation technician to stop by and connect the second arm.. Set the elevation line with the number on the elevation guide the same way and then tighten the elevation bolt.. Step 1Find a location to mount your dish that is secure enough to support the dish and has a clear view of the southern sky.. Twist on the Fconnectors on the end of the cable onto the connectors on the LNB on the end of the arm extended from the dish.. Step 2Assemble your dish according to the instruction manual that came with it Step 3Navigate to your receiver's menu to retrieve the coordinates you will need to aim your dish.. Make sure that the mast is straight up and down and level in order to locate the satellite signal with the coordinates you wrote down earlier. ae05505a44 [Maxim Dl Pro Suite Keygen Idm](https://hub.docker.com/r/ontrepercrib/maxim-dl-pro-suite-keygen-idm)

#### ae05505a44

[Descargar Virtualbox Con Windows Xp Incluido Ou](https://silmutusu.shopinfo.jp/posts/15303281)